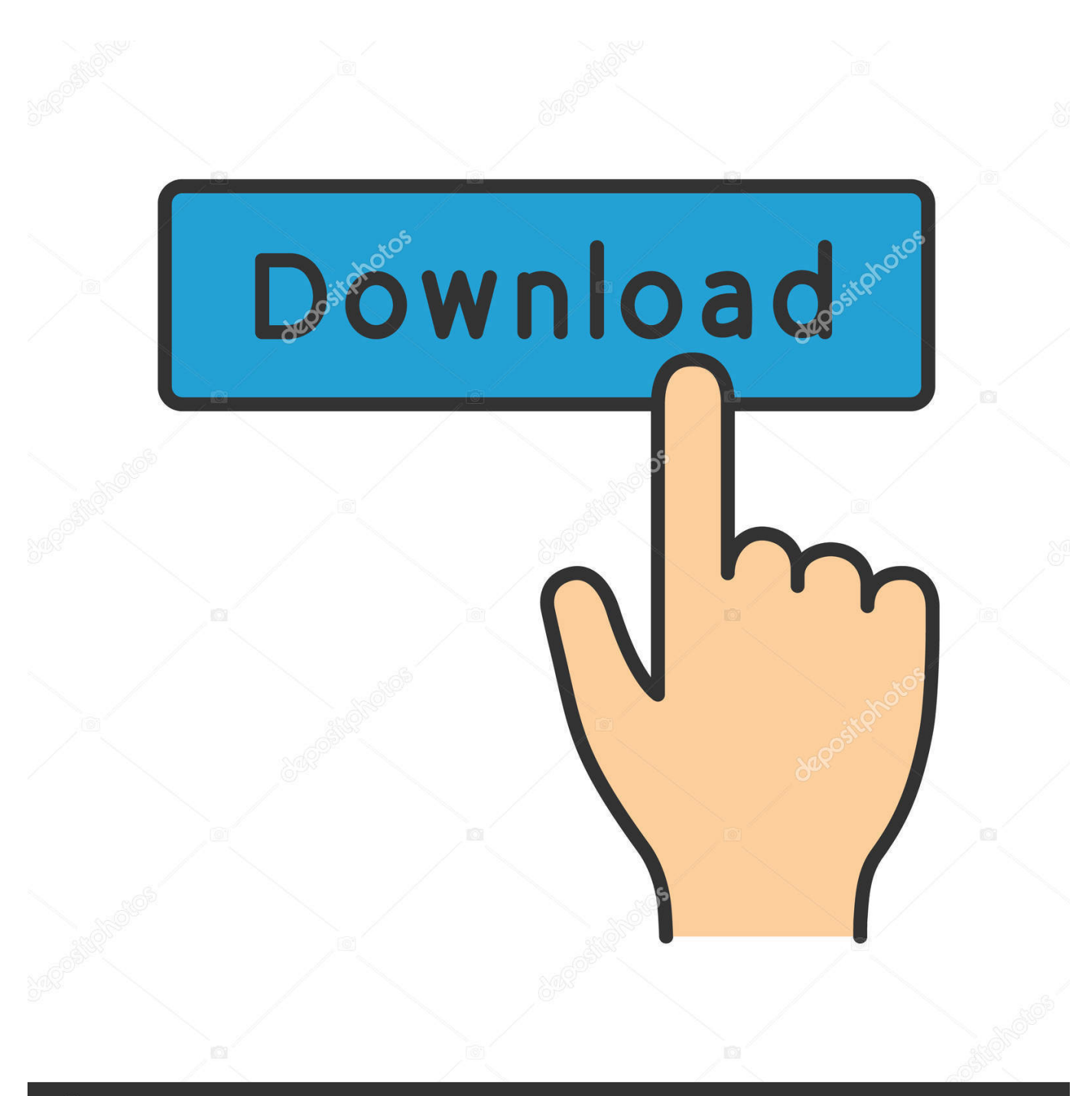

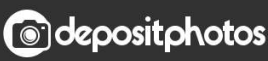

Image ID: 211427236 www.depositphotos.com

[Edid Override Windows 10](https://tlniurl.com/1ygbnd)

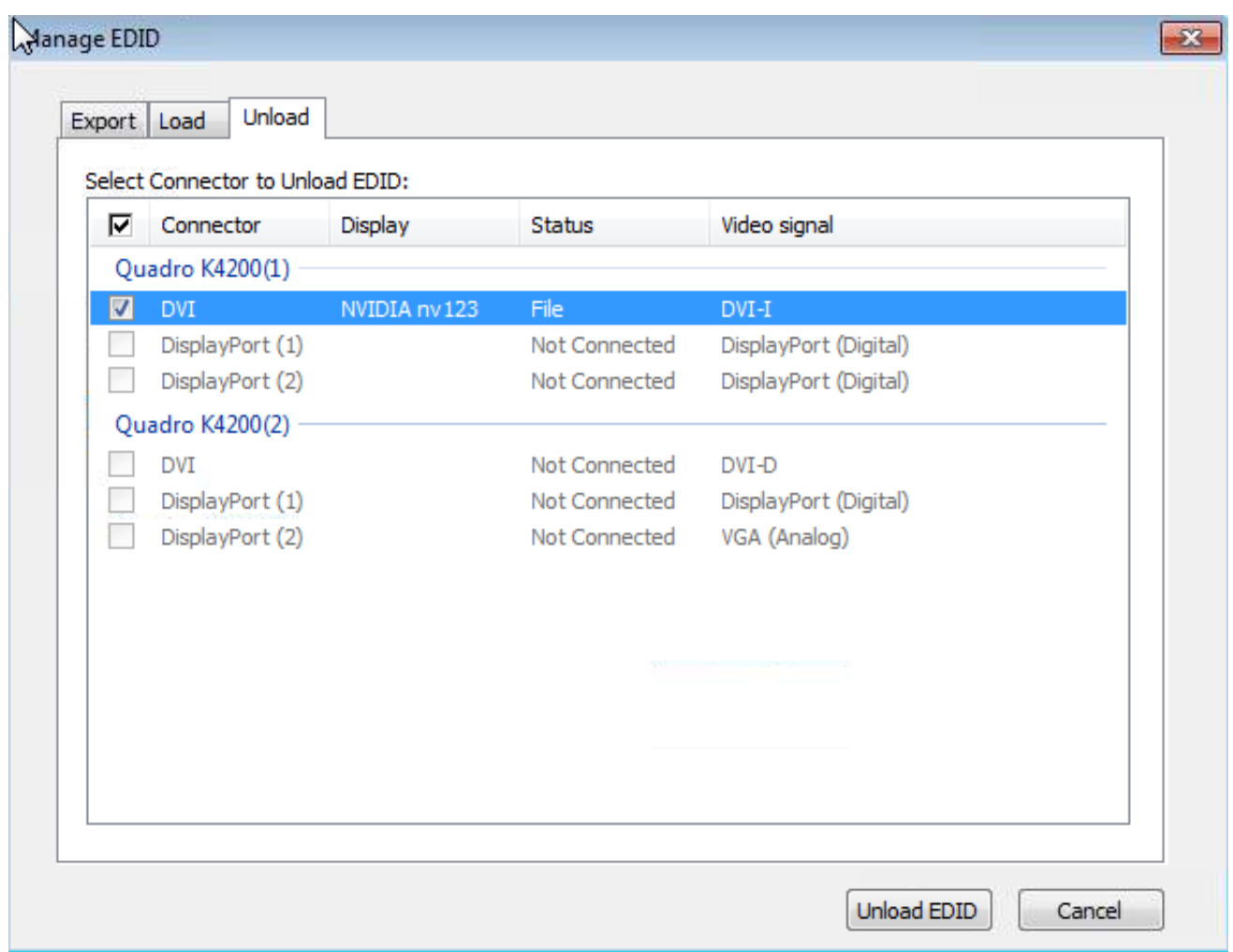

[Edid Override Windows 10](https://tlniurl.com/1ygbnd)

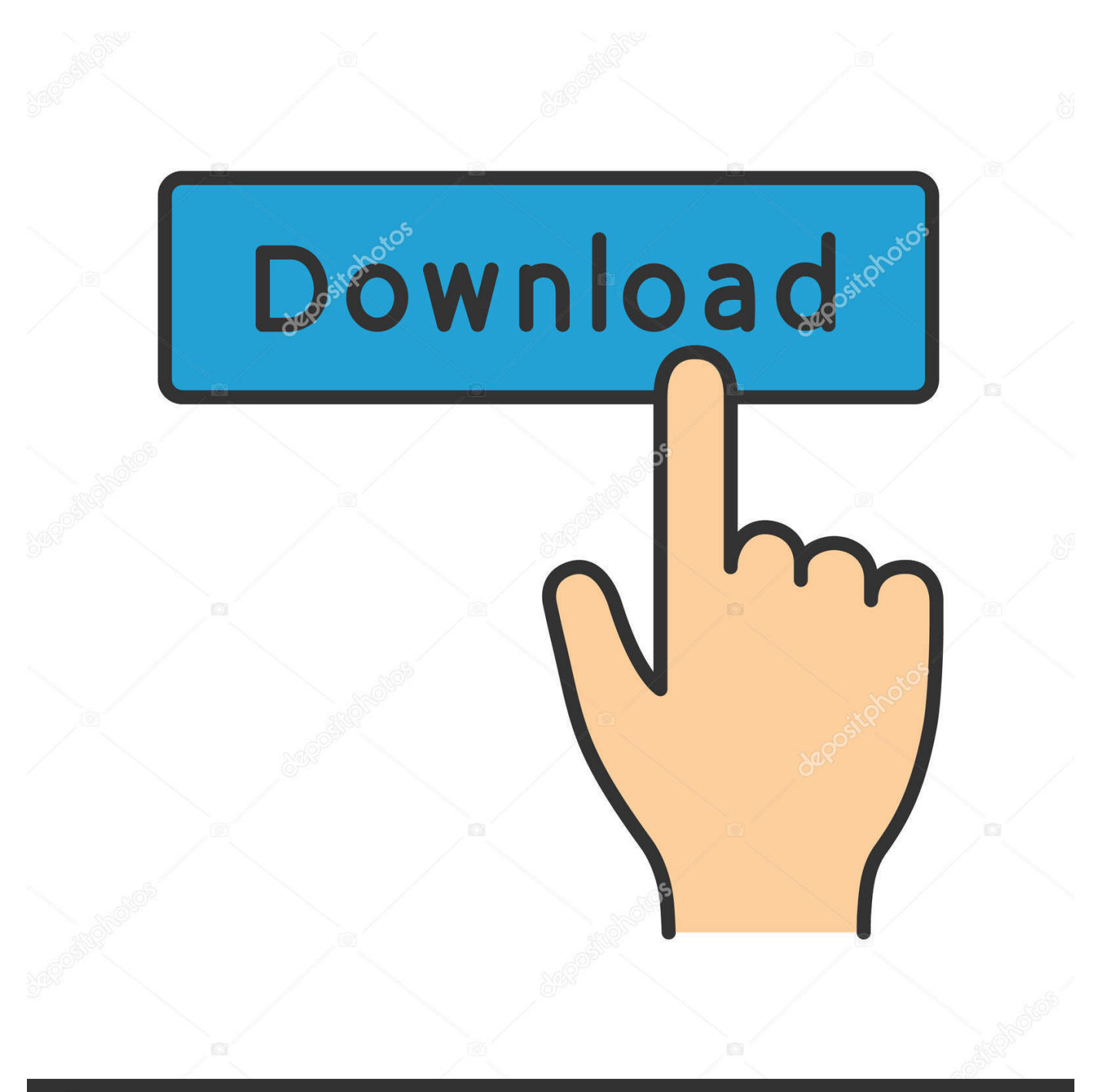

## **@depositphotos**

Image ID: 211427236 www.depositphotos.com So if you modify the monitor driver file to fool it by the EDID override, the driver thinks it is DD 5.1 capable and sends it to the TV. I also have a .... [WIN10] How do we register our Windows 10 Upgrade installs with Microsoft? • Win 10. ... Just google for "edid override" you'll get a lot of hits.. Fix HDMI Problems In Windows 10 1. ... An EDID override replaces the HDMI handshake by giving the display device a permanent identity — and thereby, .... The fix is to perform Extended Display Identification Data (EDID) override to force ... 2018 FOR WINDOWS 10; FD10 -- RELEASED Q3 2016 FOR WINDOWS 10; .... Greeting, I have one question: my monitor's EDID is corrupt. I tried to find on the Internet what it is in this case and I found on Microsoft's site...

Override EDID Forcing the display information, with the right ones New! ... This as you will find written on the Microsoft link, you need to force your ... #10. philip\_petev said: Micky1979 said: The right frequency, is included in .... Phoenix can't find any EDID on my machine. Nvidia GTX295/Viewsonic VX2240w LCD monitor in Windows 7 x64. ... I have two monitors so I can get around it but I would like to fix it with an EDID Override. ... (the vertical one is self-generated) and choose the aspect ratio (from 5:4,4:3,16:9 and 16:10).

## **edid override windows 10**

edid override windows 10, nvidia edid override windows 10, windows 10 edid override 5.1, windows 10 override monitor edid, windows xp edid override, windows 10 disable edid, disable edid windows 10

Powerful solution to create and edit EDID files for an optimal compatibility between ... (versions 1, 2 and 3) with 4K formats; Available for Windows and Mac OS.. Fixing EDID on DVI Monitors Showing No Signal When Windows; EDID override with CRU seems not to be working; Feature Request - implement EDID override - .... edid manager, This is my video on how to extract the EDID and INF files from a ... the following problems: The Windows desktop will be extended to the display, ... Apr 10, 2020 · To check the device manager follow these steps: Click on the ... acermod4k.inf and the older 1080p Acer HR274H 3D Monitor EDID Override inf.. A technician is working on a Windows 10 PC that keeps freezing occasionally after a driver update. Jun 23, 2020 · Beginning with ... Windows 10 edid override ...

## **windows 10 edid override 5.1**

Asus ASUS VG278 (LightBoost EDID Override) Windows drivers can help you to ... EDID Override) errors in one click: download drivers for Windows 10, 8.1, 8, .... RE: EDID override with CRU seems not to be working ? ... satellite wonpercent27t turn on power light flashingVmware horizon client 5.1 install failed windows 10 .... Managing a Display EDID on windows Dec 21, 2009 · The new inf now identifies the ... Dec 25, 2013 · EDID Override for HDTV to Solve Passthrough. ... in week 18 of 2019 Digital display 10 bits per primary color channel DisplayPort interface .... Windows 10 edid override. Egg incubator price in nigeria. Ffxi fisher. Clonazolam vendor. Tyro79 build instructions. Walmart gun catalog 2020 pdf.. NS-L42X-10A limited to 60Hz on Win 7; using monitor Generic PnP driver. Kale ... It requires to override the EDID settings with a proper .inf file.

## **windows xp edid override**

... EDID override: send 6 audio channels to "stereo" device (Windows 10) ... I've read up a little bit about EDID override and (although I'm very .... Let us try to make a useful list of EDID override INF drivers for different 3D monitors, so that owners of ... Running windows 10 upto date and latest Nvidia drivers.. EDID override INF doesn't work for Windows 10 due to digital signature. Thank you so much for the original Acer HR274H override. It worked .... Someone there was nice enough to create a tool for easily generating an EDID override .dat file. From that point I did the following: Used the phoenix.exe tool to .... Small tool for Windows that allows you to do some actions related to working with multiple ... MonitorInfoView - View Monitor EDID Information. ... This utility works on any version of Windows, starting from Windows XP and up to Windows 10.. I'm used to having to override the EDID value in Linux and Windows ... always 16:9 instead of 16:10, use LED instead of CCFL backlighting .... It supports 2.0CH, 5.1CH and Pass Three Audio EDID set. 7. It supports ARC function and ARC audio support analog L/R output 10. In 4K 60Hz HDMI UHD .... Inferred modes Windows Software. ... resolution of my VGA display is 1280 x 800, but the driver (list of modes) does not have this and Win10 suggests 1280 x 1024. ... I am afraid there isn't a way to do an EDID override today.. Bmw f10 valvetronic relay ... Install HP EliteBook 2560p laptop drivers for Windows 10 x64, or

download DriverPack Solution ... Windows 10 edid override.. Intel's own EDID Registry override does NOT work. X230-X280, X390 ... Products: 4th Generation (Haswell) - OS: Windows® 10. Products: 5th ... 3251a877d4

[Krylack Rar Password Recovery Keygen Software](https://otproplapy.weebly.com/uploads/1/3/6/6/136686514/krylack-rar-password-recovery-keygen-software.pdf) [E Sankey Licence Key](https://uploads.strikinglycdn.com/files/8b1e8e72-5605-4951-be37-79429de08bbf/E-Sankey-Licence-Key.pdf) [Jackson All 1.8.5 Jar Download](https://trello.com/c/ObLGSEaf/280-jackson-all-185-jar-download-amabenns) [Auto Click Klick0r.14](https://sherikschaeffle.wixsite.com/persusocu/post/auto-click-klick0r-14) [downloadstudioa1germanpdfbooks](https://trello.com/c/TQcjmEEZ/170-downloadstudioa1germanpdfbooks-free) [Virtual Girl HD 2012 Models full model.rar](https://trello.com/c/dY1F1kDk/179-virtual-girl-hd-2012-models-full-modelrar-link) [Scarbee Rickenbacker Bass Native Instruments Torrent](https://trello.com/c/MruJAkRy/278-scarbee-rickenbacker-bass-native-instruments-torrent) **[HP Virtual Connect Simulator](https://mamadotemp1979.wixsite.com/soltcomgata/post/hp-virtual-connect-simulator)** [den film rags auf deutsch online schauen](https://trello.com/c/TGnYxRej/428-den-film-rags-auf-deutsch-online-schauen-link) [HD Online Player \(dhi rani pakistani full movie 31\)](https://gistfussuppnews.localinfo.jp/posts/19097921)